**MIDI Connection Center Crack Keygen Full Version Free Download [2022-Latest]**

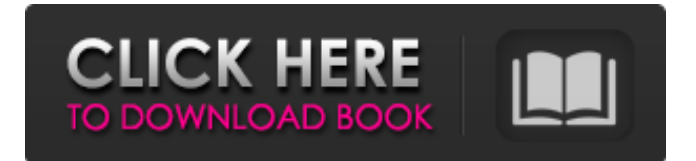

# **MIDI Connection Center Crack With Serial Key Free Download [2022]**

# Multiprocessor support like Sun Audio MIDI Connection Center Activation Code or Universal Audio MIDI Connection Center is not supported. # Both input and output can be assigned to the same MIDI device. # No MIDI/MIDI Out Port setting for MIDI Output # MIDI In port will not be displayed in the configuration window. # MIDI devices will be displayed in color only. # Each MIDI In/Out Port will be displayed for the unique MIDI device. # Pending MIDI Out device information will be displayed for each MIDI In device. # Change display type from Summary to Driver Information. # Display Driver Version of your MIDI In/Out # Display Driver Version of your MIDI In/Out # Change display type from Driver to Summary. # Display the default configuration information, including input device, output device, and output device assign/availability status, number of MIDI Out devices assigned to that output, and a list of each MIDI In and output device # Driver information: # Driver description: such as ACB, UnSampled, FAST, US-MIDI # Driver compatibility list: list the devices that the driver supports. Not all drivers list all MIDI ports. # Driver description # Driver description # Driver compatibility list # Display the assign status of MIDI devices to various output channels # Display the assign status of MIDI devices to various output channels # MIDI devices will be displayed in color only. # Change window size and position by dragging the window. # Change window size and position by dragging the window. # Save the current window position and size # Save the current window position and size # Load previous window position and size # Load previous window position and size # Add a new MIDI In port # Add a new MIDI In port # Delete a MIDI In port # Delete a MIDI In port # Remove a MIDI Out device from the configuration # Remove a MIDI Out device from the configuration # Change configuration icon text color # Change configuration icon text color # Add MIDI In or Out port # Add MIDI In or Out port # Load the MIDI configuration from the recent file # Load the MIDI configuration from the recent file # Select MIDI output device driver # Select MIDI output device driver # Select MIDI In device driver # Select MIDI In device driver # Apply configuration settings # Apply configuration settings # Confirm configuration settings # Confirm configuration settings # Change from Summary to Driver Information

#### **MIDI Connection Center Crack + With Full Keygen**

MIDI Connection Center is a small Windows application that allows you to make connections between several MIDI devices. MIDI Connection Center Features: The main window features a configuration panel that helps you make connections to your MIDI input and output devices. It only integrates a bunch of options for helping you alter the MIDI input and output devices. There are no intricate parameters hidden under its hood, so rookies can easily learn how to work with it. The program allows you to work with up to four connections and pick the devices assigned to the MIDI in and out ports. Additionally, you can connect to all devices at the same time with the click of a button. MIDI Connection Center Compatibility: It works with Windows 7, 8, 10 and Vista.Cuonzo Martin has long since been on the radar of Big Ten football fans. The Spartans coach became a leader of the future during his time at Butler and his 2009 recruiting class was ranked No. 1 in the nation by Scout.com. He even got a chance to meet and talk with former Michigan State men's basketball coach Tom Izzo prior to him leaving for the sidelines at Notre Dame. When it comes to recruiting, Izzo was a hall of famer. But the Spartans have yet to fill their need at running back. With the abundance of talent at running back, Michigan State coach Mark Dantonio is looking to dominate at the position in the Big Ten East Division. Enter junior MSU freshman-to-be Donnell Kirkwood, who's preparing to take the reins. More:Reporter's notebook: Sparty's Kirkwood aims for great tradition In the coming months, Kirkwood will be overshadowed by Michigan State's star running backs, but Dantonio is all too aware of the position's depth. "I think it's a great place to be," Dantonio said, "but you want good depth, too. So, I think that's kind of the balance that you want to get to is to have good depth at that position." Dantonio has no problem being perfectly honest about Michigan State's lack of depth at running back. Last season, Michigan State had only 54 total carries, and three of those were by Mark Weisman, whose only other carries came with Max Borghi and Kenny Hilliard out with injuries. 09e8f5149f

## **MIDI Connection Center With Serial Key**

MIDI Connection Center is a small Windows application whose purpose is to help users make MIDI thru connections without any additional music sequencer program. The utility gives you the possibility to connect any MIDI input device to any MIDI output one. This means that every MIDI event received from MIDI input device (that you have chosen) is sent to other MIDI output device. Simple looks You can found MIDI Connection Center sitting quietly in the system tray. In order to access its features you need to right-click on the program's icon, and you may open up the configuration panel and connect/disconnect to/from all devices. The main window of the utility which stands for the configuration panel looks quite basic. It only integrates a bunch of options for helping you alter the MIDI input and output devices. There are no intricate parameters hidden under its hood, so rookies can easily learn how to work with it. Altering MIDI thru connections MIDI Connection Center gives you the possibility to play your MIDI keyboard which is connected to your computer via the MIDI in ports through internal synthesizers or opt for external generators connected via MIDI out ports. The program allows you to work with up to four connections and pick the devices assigned to the MIDI in and out ports. Additionally, you can connect to all devices at the same time with the click of a button. Bottom line To sum things up, MIDI Connection Center provides a straightforward software solution for helping you assign MIDI thru connections without having to use a third-party sequencer. The intuitive layout makes it suitable for all types of users, regardless of their experience level. www.gmuseum.net/midi/devcon.php Midi Connection Center Review: MIDI Connection Center is a small Windows application whose purpose is to help users make MIDI thru connections without any additional music sequencer program. The utility gives you the possibility to connect any MIDI input device to any MIDI output one. This means that every MIDI event received from MIDI input device (that you have chosen) is sent to other MIDI output device. Simple looks You can found MIDI Connection Center sitting quietly in the system tray. In order to access its features you need to right-click on the program's icon, and you may open up the configuration panel and connect/disconnect to/from all devices. The main window of the utility which stands for the configuration panel looks quite basic. It only integrates a bunch of options for helping you alter the MIDI input and output devices. There are no intricate parameters hidden under its hood, so rookies can easily

### **What's New In MIDI Connection Center?**

4K VFX Expert API 1.1 Magic Bullet as a tool for post production Nothing is greater than a photo. So what is the task before you? Do you want to add something more or take away the trash which was not required? The RAW format is your opportunity for a perfect final. The quality of the images, which are so beautiful that you even want to keep them forever, can be very different, however. This article is about RAW images, which – in an ideal scenario - contain the colors you really love. If you read this article from the beginning to the end, you will find that RAW files can be carried out with the help of the many and varied programs which are available. You can use them to enhance the photos. The most important thing to pay attention to in this process is the quality of the images. What is RAW (DNG) Although RAW files are not short on color depth, the color palette is often smaller than it is in JPEG files. The reason for this is that RAW files were always for professionals, and their images were checked for color balance. There was no point in shooting 8.8.8.8.8, since this is a waste of time and money. You will save some money if you shoot images on a higher resolution. The two different RAW formats, namely RAW 8.2.9.9.3 and RAW 14.7.10.14.7, are primarily for professional photographers who really want to fine-tune their images to the highest possible level. "Digital camera RAW" stands for the software which is installed on your computer for the purpose of extracting the RAW file. The files are saved as DNG, which is a standard format. DNG stands for the initials of the developer, who was also the producer of the RAW format. The developer's logo is a single, horizontal line, however, the RAW format itself contains a double horizontal line. It seems that the developer did not really want to offer the RAW format as a free software program – although for all other formats. What makes DNG so special? The DNG format is a standard format, the same way as the JPEG format, so there is nothing extra to download. The advantage of the RAW format is that it can be handled very efficiently by RAW processing softwares. However, the RAW format contains quite a few other advantages. Your RAW files have a much more neutral tone. The maximum possible range

## **System Requirements:**

-Required PC Settings -Windows Operating System: Windows 10 x64/x86 (latest OS, service pack, and update installed) -Processor: Intel Core i5 6600k @ 3.4Ghz -RAM: 8 GB -GPU: GTX 1060 6GB -DirectX: Version 11 -Additional Notes: -This version requires the latest patch from JK2 (patch 6.1) which comes with significant changes to the game engine, it should be considered a major update.

Related links:

<https://www.playsummer.eu/wp-content/uploads/2022/06/wanddem.pdf>

[https://taxi2b.social/upload/files/2022/06/MvRYbNVThOSElsVAOYMP\\_08\\_87c116a5eeeb91967b4c911c8d8f857f\\_file.pdf](https://taxi2b.social/upload/files/2022/06/MvRYbNVThOSElsVAOYMP_08_87c116a5eeeb91967b4c911c8d8f857f_file.pdf) <https://sindisfac.com.br/advert/jpbc-crack-activation/>

<https://lancelot-paysage-maconnerie49.com/key-code-crack-updated-2022/>

[http://www.caribbeanequipmenttraders.com/wp-content/uploads/2022/06/Magayo\\_World\\_Time\\_Weather\\_\\_Crack\\_.pdf](http://www.caribbeanequipmenttraders.com/wp-content/uploads/2022/06/Magayo_World_Time_Weather__Crack_.pdf) [http://xn----dtbhabafp9bcmochgq.xn--p1ai/wp-](http://xn----dtbhabafp9bcmochgq.xn--p1ai/wp-content/uploads/2022/06/Integard_Professional_With_Product_Key_Free_For_Windows_2022_New.pdf)

[content/uploads/2022/06/Integard\\_Professional\\_With\\_Product\\_Key\\_Free\\_For\\_Windows\\_2022\\_New.pdf](http://xn----dtbhabafp9bcmochgq.xn--p1ai/wp-content/uploads/2022/06/Integard_Professional_With_Product_Key_Free_For_Windows_2022_New.pdf)

<https://zum-token.com/wp-content/uploads/2022/06/SuperLauncher.pdf>

<https://think-relax.com/bagle-c-remover-crack-keygen>

<http://livehealthynews.com/?p=8606>

<https://canhotrongmo.com/directory-scraper-crack-march-2022/>

<https://jujitsu.pl/argus-crack-mac-win/>

<https://www.myai-world.com/doc-to-jpg-converter-crack-with-product-key-for-windows/>

<http://galaxy7music.com/?p=28212>

https://revitig.com/wp-content/uploads/2022/06/IGS\_Viewer\_\_Crack\_Product\_Key\_Full\_3264bit\_Latest2022.pdf

<https://vape87.ru/advert/super-email-spider-2-113-mac-win/>

[https://diylowell.org/wp-content/uploads/2022/06/SDP\\_Downloader\\_\\_Crack\\_\\_\\_License\\_Key\\_Full\\_Free\\_PCWindows.pdf](https://diylowell.org/wp-content/uploads/2022/06/SDP_Downloader__Crack___License_Key_Full_Free_PCWindows.pdf) <https://oldeberkoop.com/wp-content/uploads/2022/06/KpGen.pdf>

<https://www.cbdxpress.de/wp-content/uploads/GlitchOmatic.pdf>

<https://revitiq.com/wp-content/uploads/2022/06/janlawr.pdf>

<https://libaco.nl/wp-content/uploads/2022/06/charbret.pdf>